How To Encrypt Files On A [Macbook](http://afile.westpecos.com/doc.php?q=How To Encrypt Files On A Macbook) >[>>>CLICK](http://afile.westpecos.com/doc.php?q=How To Encrypt Files On A Macbook) HERE<<<

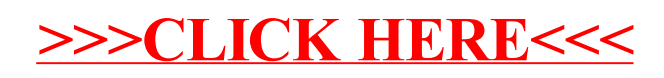